# **Engaging, Large-Scale Functional Programming Education in Physical and Virtual Space**

Kevin Kappelmann, Jonas Rädle, Lukas Stevens

July 28, 2022

Technical University of Munich

lambda  $D A \lambda S$ 28-29 JULY 2022

**KRAKÓW | POLAND** 

# **Challenges**

### 1. Number of Computer Science students exploded

#### **Soaring Enrolments**

#### Example: Computer Science at TU Munich

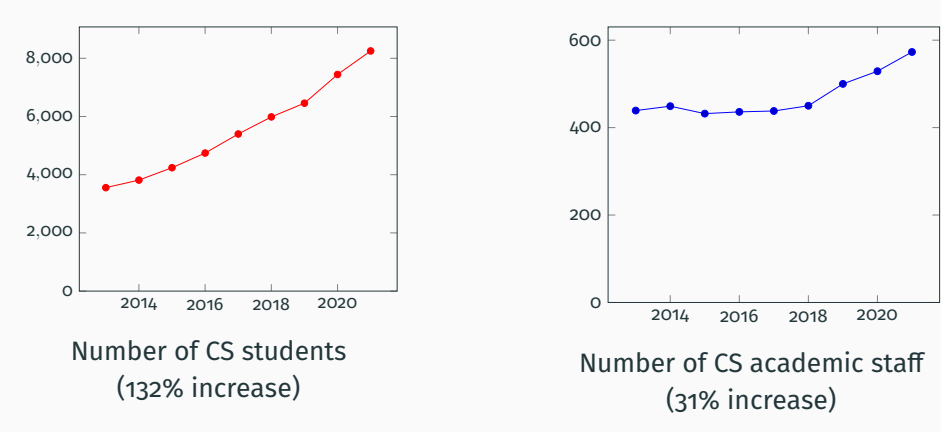

#### **Soaring Enrolments**

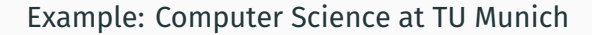

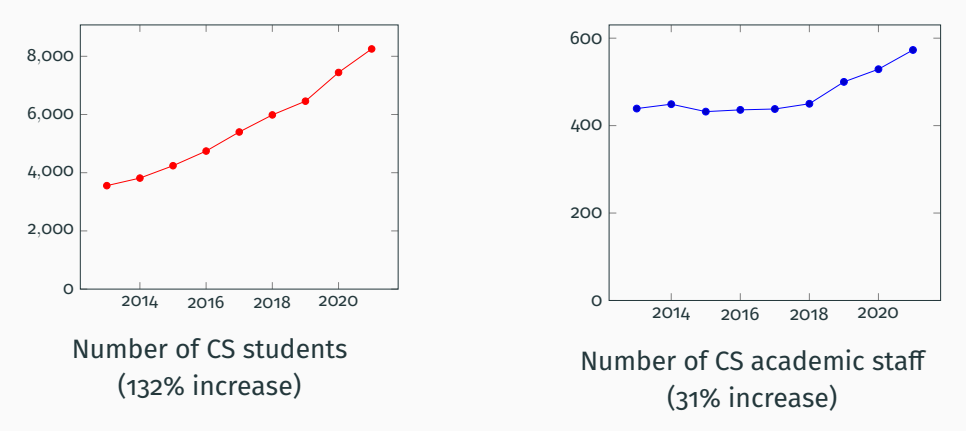

#### 1000+ students per course are the new normal

## 2. Radical transition to online classes

#### **The Pandemic**

#### How can we go from here…

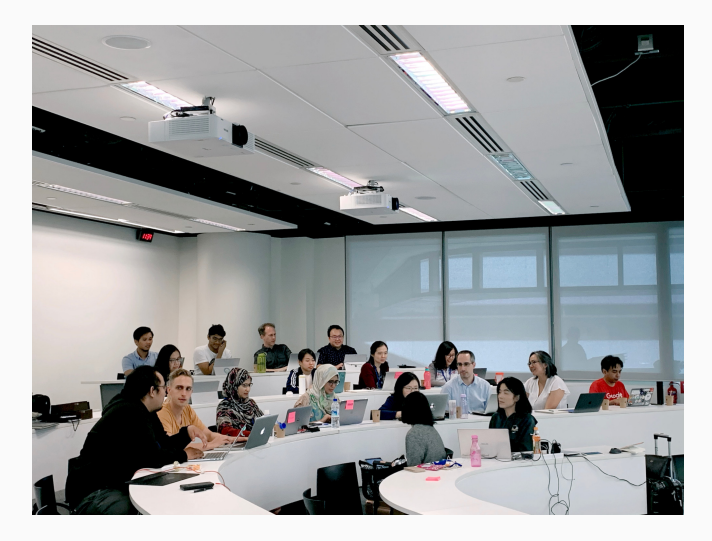

#### **The Pandemic**

#### to here…

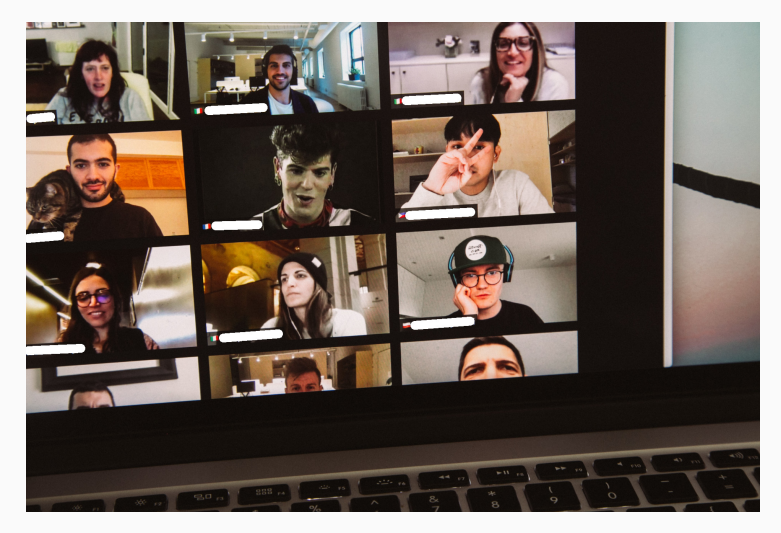

#### **The Pandemic**

#### without ending up here?

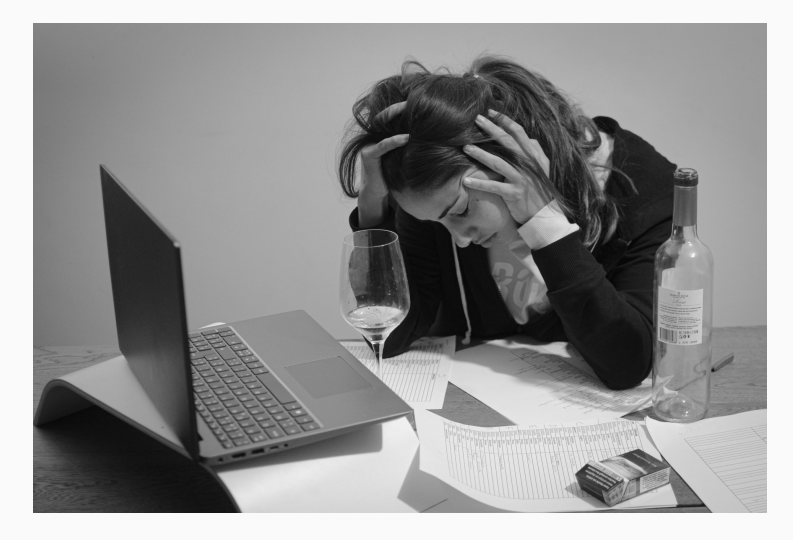

# 3. Students question the usefulness of functional languages beyond academia

### **Usefulness of Functional Programming**

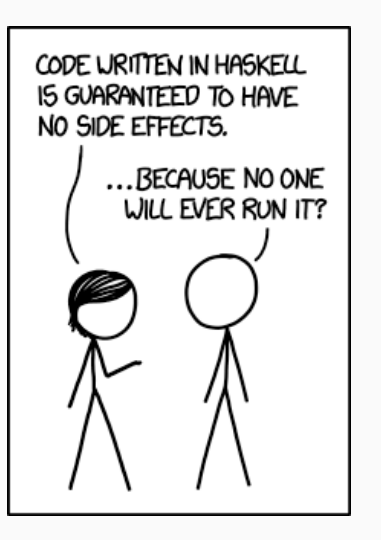

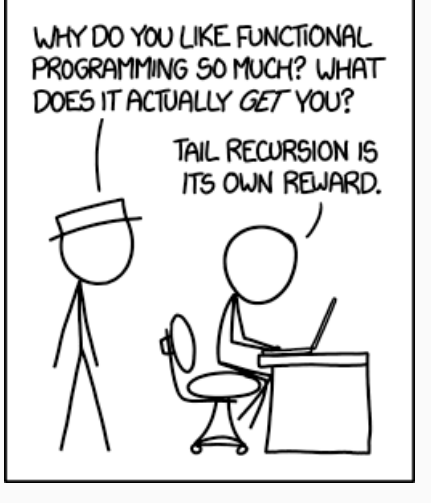

xkcd.com/1312 xkcd.com/1270

# There is hope!

• We managed to cope with all these challenges

# There is hope!

- We managed to cope with all these challenges
- We share our insights, tools, and exercises for other educators

You can find our resources on:

github.com/kappelmann/engaging-large-scale-functional-programming

# There is hope!

- We managed to cope with all these challenges
- We share our insights, tools, and exercises for other educators

You can find our resources on:

github.com/kappelmann/engaging-large-scale-functional-programming

Note: We used Haskell, but most ideas apply to any functional programming course

# **Practical Part**

# **Practical Part**

**Engagement Mechanisms**

• Automated testing and feedback

- Automated testing and feedback
	- *ArTEMiS* runs tests, manages scores, offers exam mode,…

- Automated testing and feedback
	- *ArTEMiS* runs tests, manages scores, offers exam mode,…
	- *Tasty* combines QuickCheck, SmallCheck, and HUnit tests

- Automated testing and feedback
	- *ArTEMiS* runs tests, manages scores, offers exam mode,…
	- *Tasty* combines QuickCheck, SmallCheck, and HUnit tests
	- *HLint* for stylistic feedback

- Automated testing and feedback
	- *ArTEMiS* runs tests, manages scores, offers exam mode,…
	- *Tasty* combines QuickCheck, SmallCheck, and HUnit tests
	- *HLint* for stylistic feedback
	- *Check Your Proof* for automated proof checking

#### **Instant Feedback**

```
Lemma: xs ++ (ys ++ zs) :=. (xs ++ ys) ++ zsProof by induction on List xs
Case []
  To show: \begin{bmatrix} 1 & +1 & (1) & 1 \\ 1 & 1 & 1 & 1 \end{bmatrix} .=. \begin{bmatrix} 1 & +1 & 1 \\ 1 & 1 & 1 \end{bmatrix} + zs
  Proof
                         [] ++ (ys ++ zs)
    (by def ++) =. ys ++ zs(by def ++) =. ([ ] + ys) ++ zsQED
Case x : xs
  To show: (x : xs) ++ (ys ++ zs) .=. ((x : xs) ++ ys) ++ zs
  IH: xs ++ (ys ++ zs) .=(xs ++ ys) ++ zsProof
```
...

# Functional programming is practical!

• In 2020, we hosted 3 workshops with industry partners

#### **Workshops With Industry Partners**

- In 2020, we hosted 3 workshops with industry partners
	- 1. Design patterns for functional programs
	- 2. Networking and advanced IO
	- 3. User interfaces and functional reactive programming

#### **Workshops With Industry Partners**

- In 2020, we hosted 3 workshops with industry partners
	- 1. Design patterns for functional programs
	- 2. Networking and advanced IO
	- 3. User interfaces and functional reactive programming
- Great success: 120 registrations for 105 spots

- In 2020, we hosted 3 workshops with industry partners
	- 1. Design patterns for functional programs
	- 2. Networking and advanced IO
	- 3. User interfaces and functional reactive programming
- Great success: 120 registrations for 105 spots
- In some cases, workshop extended for multiple hours

# Functional programming is practical!

- In 2020, we hosted 3 workshops with industry partners
	- 1. Design patterns for functional programs
	- 2. Networking and advanced IO
	- 3. User interfaces and functional reactive programming
- Great success: 120 registrations for 105 spots
- In some cases, workshop extended for multiple hours

Maybe you want to offer a workshop as well? :)

• Weekly competition exercises

#### **Diverse Challenges**

#### L Tobias Markus vs. Severin **Schmidmeier**

#### **X Winner: @ Severin Schmidmeier**

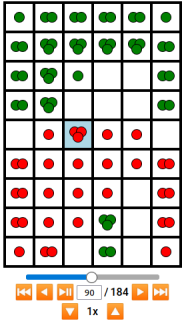

**II** Stats

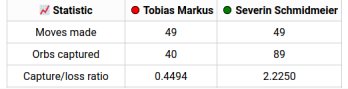

#### **Diverse Challenges**

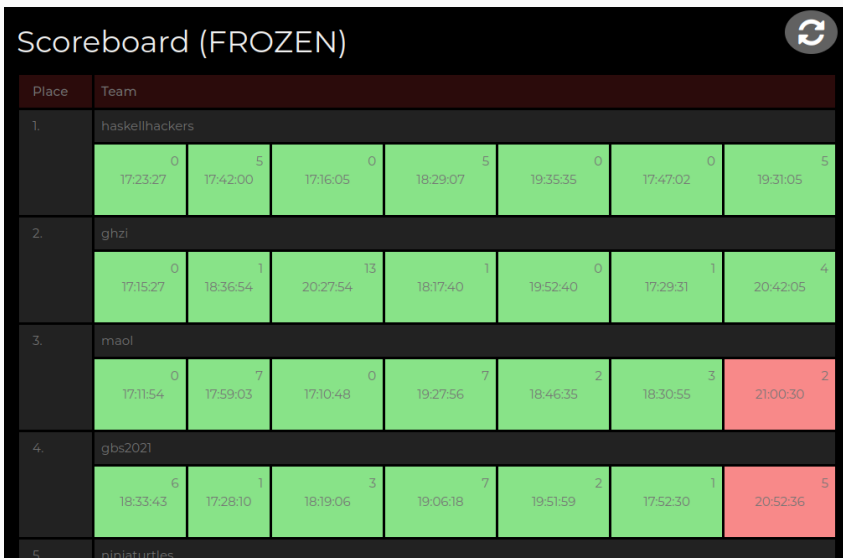

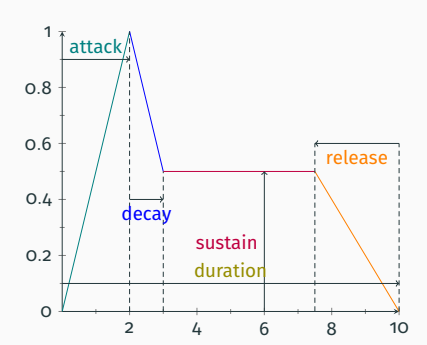

#### module Execcise 13 where import Data Boot (boot) import Data Maybe (fromMaybe) import DataList (stripPrefix isPrefixOf findIndex genericIndex) import Data Char (ord) import Data Word (Word8) import qualified Data ByteString as B import Transform animate: [(String Transform > Transform)] > String > [String] animate a  $s = \text{map } \text{sup}$  sug  $s$  scant (flip applyfinim) (parseInput s)  $s$  map (:[1) a paint : String > String paint sug parseInput

- Weekly competition exercises
- Works extremely well to motivate talented students.

- Weekly competition exercises
- Works extremely well to motivate talented students.
- Awards for top 30 students

- Weekly competition exercises
- Works extremely well to motivate talented students.
- Awards for top 30 students

Maybe you want to offer awards or challenges as well? :)

# **I/O Mocking**

• Submissions (primarily) tested with QuickCheck

- Submissions (primarily) tested with QuickCheck
- I/O is an important part of the syllabus
- Submissions (primarily) tested with QuickCheck
- I/O is an important part of the syllabus

### So how do we test I/O in Haskell?

```
copyFile :: FilePath -> FilePath -> IO ()
copyFile = _
```

```
copyFile :: MonadFileSystem m =>
            FilePath -> FilePath -> m ()
copyFile = _
```
#### **The Standard Way**

```
import qualified Prelude
import Prelude hiding (readFile, writeFile)
```

```
class Monad m => MonadFileSystem m where
 readFile :: FilePath -> m String
 writeFile :: FilePath -> String -> m ()
```

```
copyFile :: MonadFileSystem m =>
            FilePath -> FilePath -> m ()
copyFile = _
```
**import qualified Prelude import Prelude hiding** (readFile, writeFile)

```
class Monad m => MonadFileSystem m where
 readFile :: FilePath -> m String
  writeFile :: FilePath -> String -> m ()
```

```
copyFile :: MonadFileSystem m =>
           FilePath -> FilePath -> m ()
copyFile source target = do
  content <- readFile source
  writeFile target content
```
#### **instance MonadFileSystem IO where**

readFile **= Prelude**.readFile

writeFile **= Prelude**.readFile

```
instance MonadFileSystem IO where
```
readFile **= Prelude**.readFile

```
writeFile = Prelude.readFile
```

```
data MockFileSystem =
```
**MockFileSystem** (**Map FilePath String**) **instance MonadFileSystem** (**State MockFileSystem**) **where** readFile **= \_** writeFile **= \_**

```
What is the problem with
```

```
copyFile :: MonadFileSystem m =>
            FilePath -> FilePath -> m ()
copyFile = _
```

```
What is the problem with
```

```
copyFile :: MonadFileSystem m =>
            FilePath -> FilePath -> m ()
copyFile = _
```
Lack of transparency!

#### Delay mocking to the compliation stage

#### Delay mocking to the compliation stage

by replacing the IO module with a mixin.

```
data RealWord = RealWord {
  workDir :: FilePath,
 files :: Map File Text,
 handles :: Map Handle HandleData,
 user :: IO (),
  ...
}
```

```
data RealWord = RealWord {
  workDir :: FilePath,
  files :: Map File Text,
  handles :: Map Handle HandleData,
  user :: IO (),
  ...
}
newtype IO a = IO { unwrapIO ::
  ExceptT IOException (PauseT (State RealWorld)) a }
```

```
class Monad m => MonadPause m where
 pause :: m ()
 stepPauseT :: m a -> m (Either (m a) a)
```
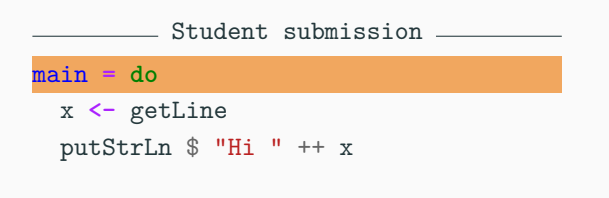

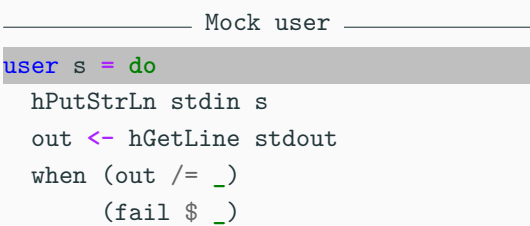

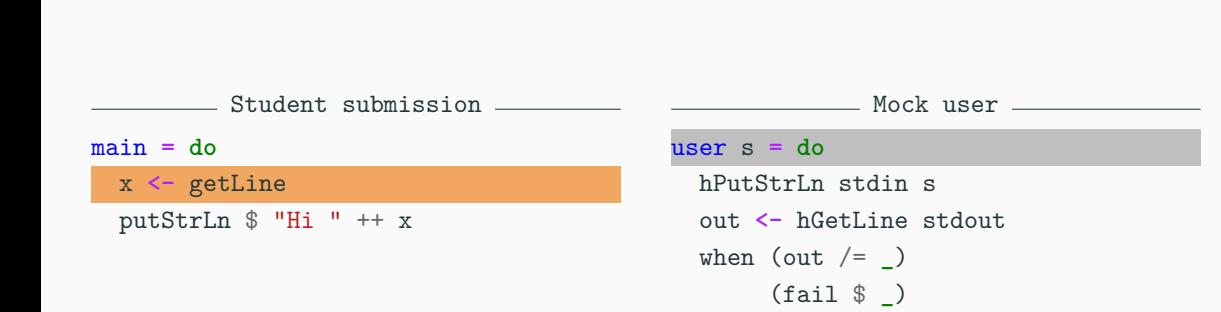

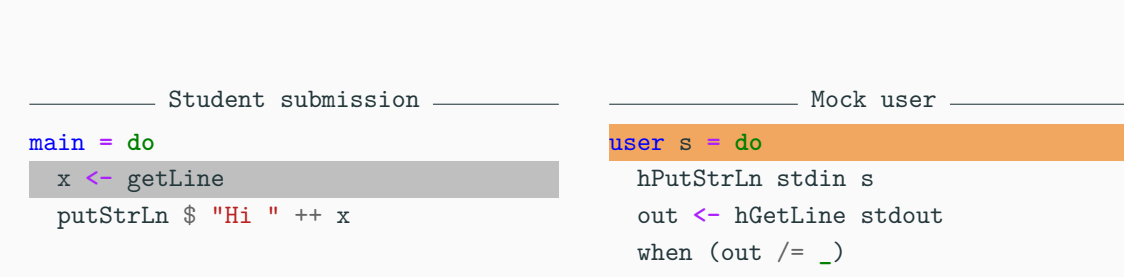

(fail \$ **\_**)

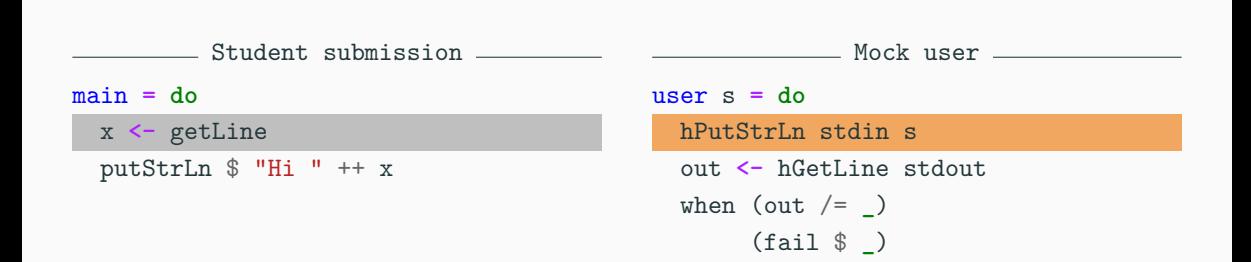

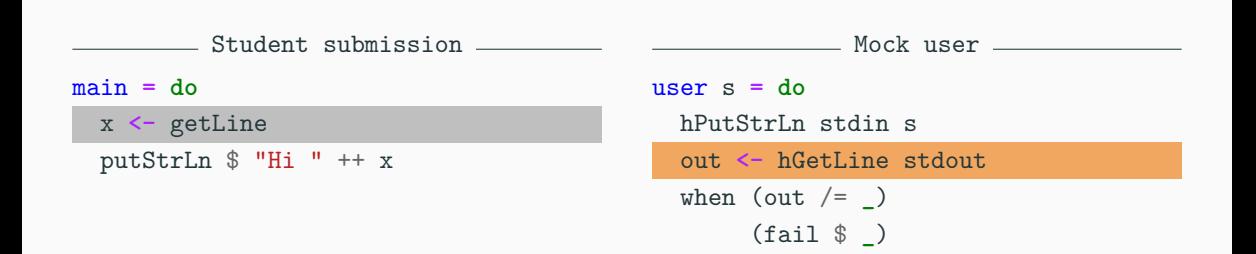

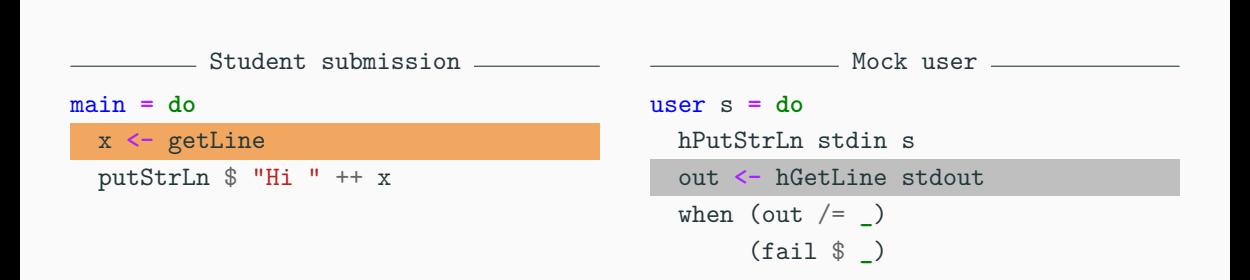

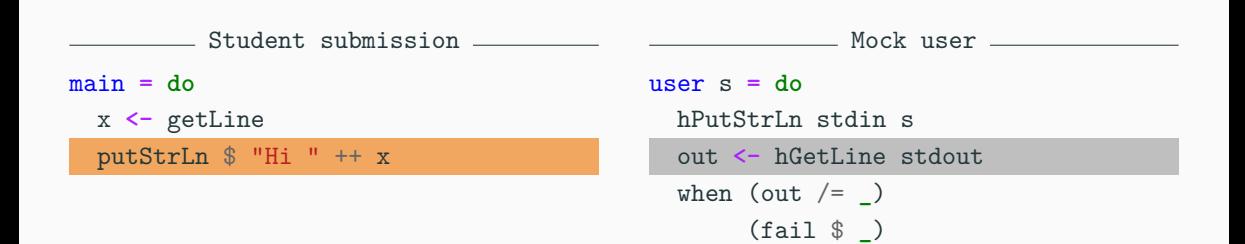

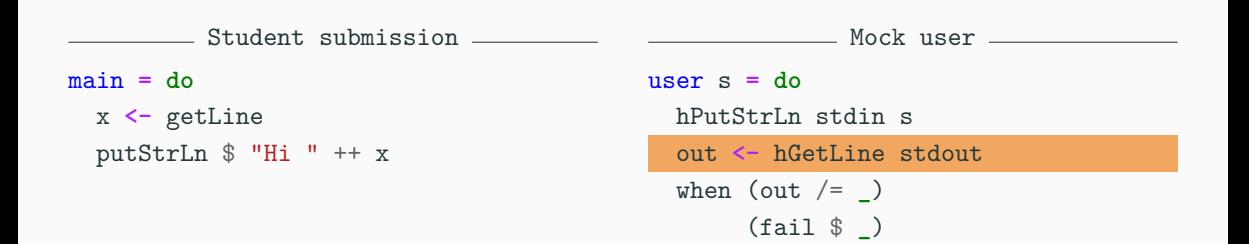

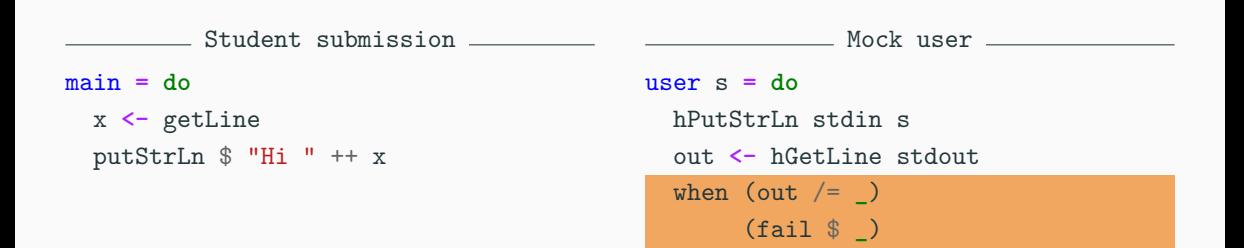

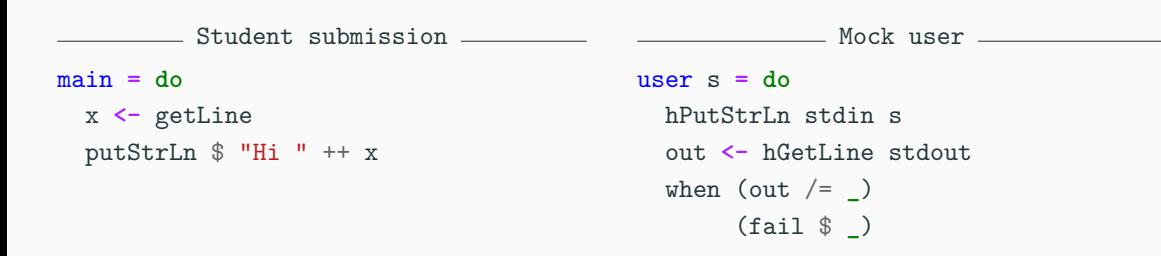

# Find more in our repository!

- Games, music synthesiser, turtle graphics,…
- Proof checker for inductive and equational reasoning
- More engagement mechanisms and insights, our technical setup,…

github.com/kappelmann/engaging-large-scale-functional-programming

# **Any questions?**

Thanks to Tobias Nipkow, Manuel Eberl, our student assistants, our industry partners (Active Group, QAware, TNG Technology Consulting, and Well-Typed), and our 2000 Haskell students